## **5.その他給与・賞与振込メニュー**

**給与・賞与振込**

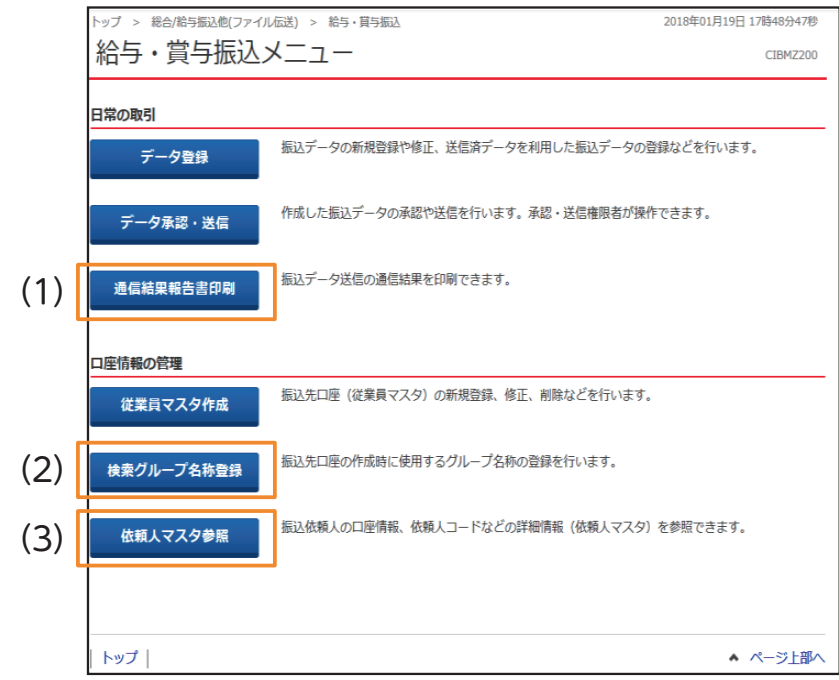

## **(1)通信結果報告書印刷**

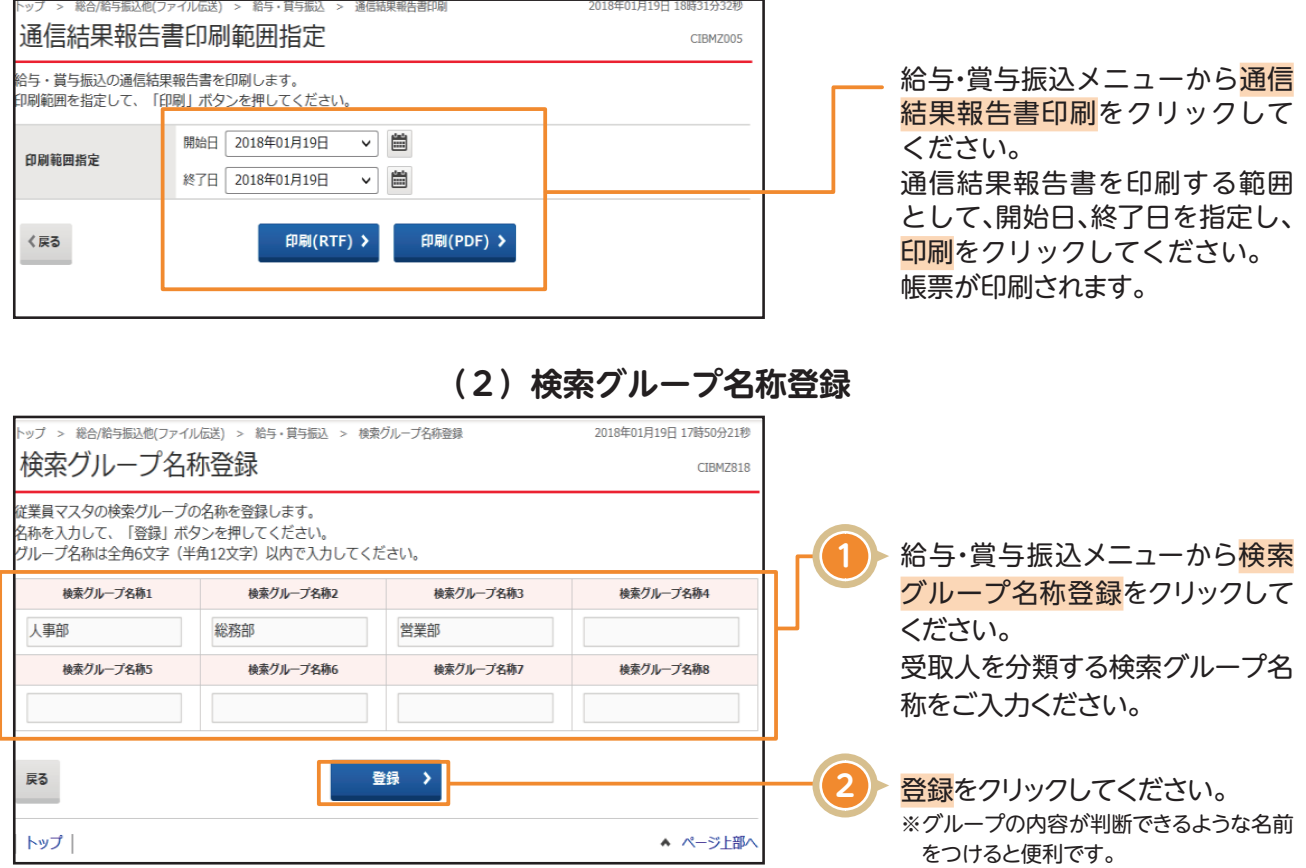

## **給与・賞与振込**

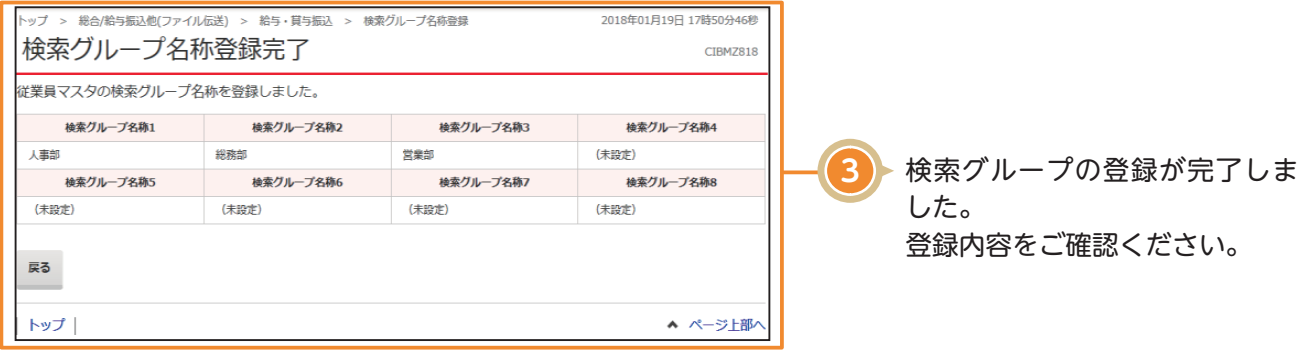

## **(3)依頼人マスタ参照**

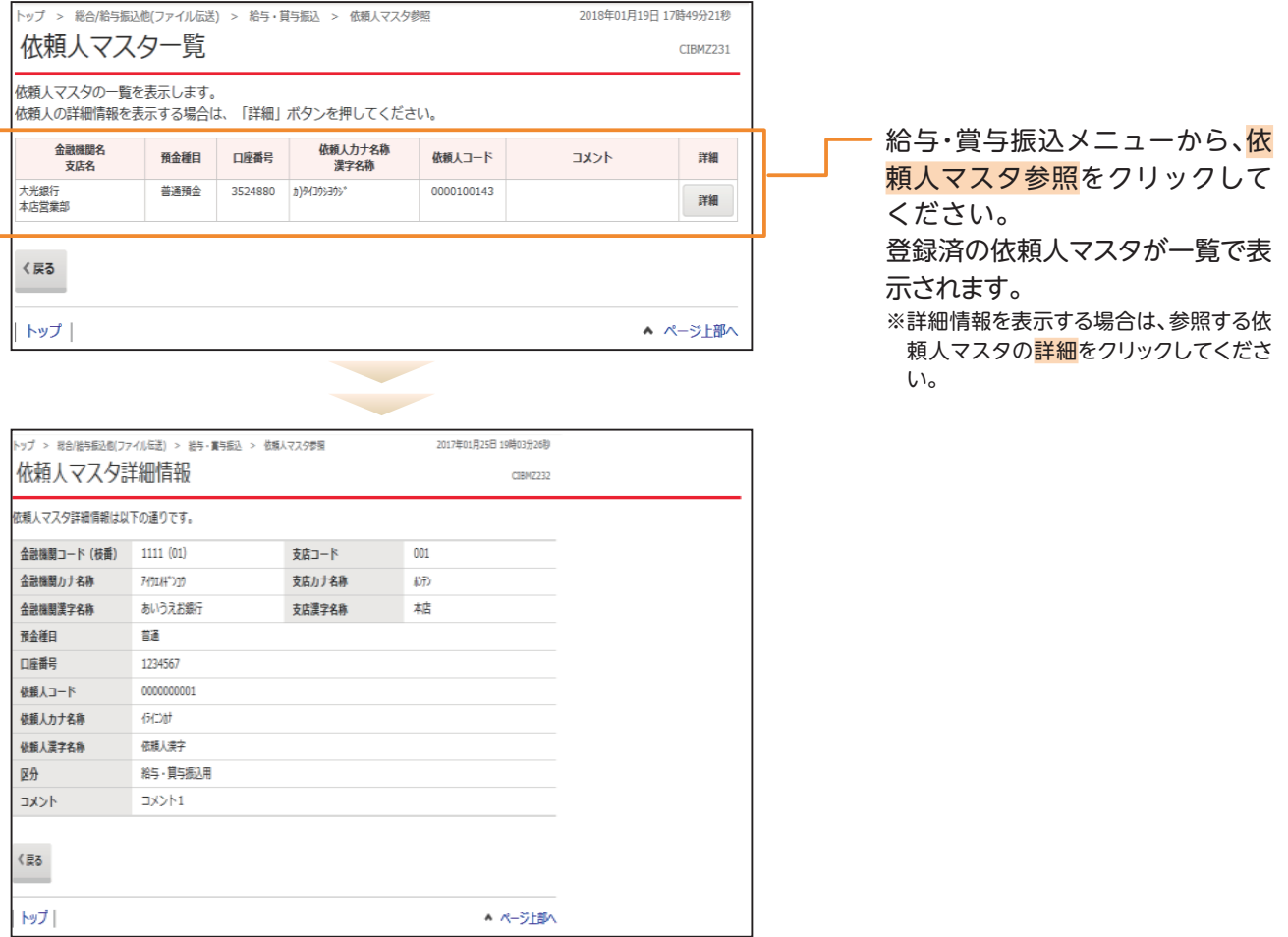

▲ ページ上部へ